#### BIND 9 Statistics

Michael Graff Internet Systems Consortium michael\_graff@isc.org

#### 2007-07-18 v1.1

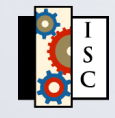

# We All Like Statistics

- What is my server doing?
- Operational
- Planning
- Verification (contracts, etc)
- Peace of mind
- Pretty graphs

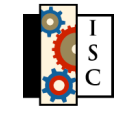

# Status Reporting

- Why is my server doing that?
- Status is different than statistics
- Verify server believes it is healthy
- Reasons for when it is not
- Better than log file analysis

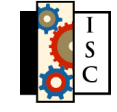

## Constraints

- Interference with operation (locks)
- History (BIND 8, BIND 9)
- Development time and funding
- Security
- Memory
- CPU

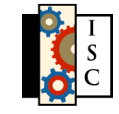

# Reporting Format

- XML over HTTP
- Currently, entire dataset
	- **Example 1** client-side filtering
- Eventually, subsets
	- server-side filtering
- Server-side implies parsing XML

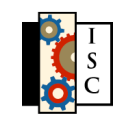

## **Security**

- Disabled by default
- port  $+$  address
- Planned HTTP-based authentication

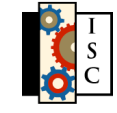

#### Consumers

- Automated monitoring tools
- Fancy realtime display client
- HTML? Not directly.
- BIND 9 does provide an XSLT transformation for modern browsers.

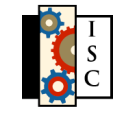

# Implemented

- Server (uptime, boottime)
- Socket statistics (UDP in/out)
- Memory usage
- Views
- Zone status
- List of tasks
- Minimal query statistics

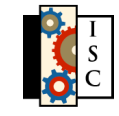

## Probable Additions

- Query types
	- $A, MX, ...$
- Top N lists
	- clients, zones, names
- Zones
	- **Example 13 Inche 13 Inche 14 Inche 14 Inche 14 Inche 14 Inche 16 Inche 16 Inche 16 Inche 16 Inche 16 Inche 16 I**
- Resolver status/statistics

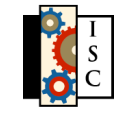

# Possible additions

- CPU utilization within BIND 9
- Bottom N lists
	- Least queried records
	- Least queried domains
- Detailed but more focused data

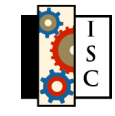

### Future Work

- Not all will be internal to BIND 9
- Tools to use the XML output
- rndc access to the same data
- Fancy real-time display client

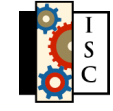

## When can you get it?

- BIND Forum members can use CVS to get it today
- 9.5.0a6 (latest alpha)
- ... which means 9.5.0 will have stats

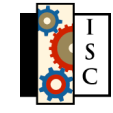

# What do you think?

- We want to hear from you!
	- What to add
	- **Importance**
	- Usefulness as designed
- Feedback will help us

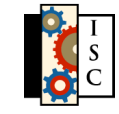